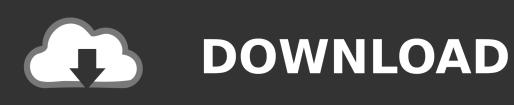

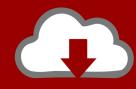

# DOWNLOAD

How To Hack Using Ip And Mac Address

```
File Edit View Bookmarks Settings Help
Host is up (0.029s latency).
All 1000 scanned ports on 192.168.1.103 are closed
MAC Address: 58:67:1A:C4:C5:88 (Barnes&noble.com)
Nmap scan report for 192.168.1.107
Host is up (0.00040s latency).
Not shown: 999 closed ports
PORT STATE SERVICE
80/tcp open http
Nmap scan report for 192.168.1.108
Host is up (0.036s latency).
Not shown: 981 closed ports
PORT
           STATE
                     SERVICE
80/tcp
                     http
           open
135/tcp
           open
                     msrpc
139/tcp
                     netbios-ssn
           open
443/tcp
           open
                     https
445/tcp
           open
                     microsoft-ds
554/tcp
           open
                     rtsp
902/tcp
                     iss-realsecure
           open
912/tcp
           open
                     apex-mesh
1025/tcp
           filtered NFS-or-IIS
1026/tcp
1027/tcp
1028/tcp
                     LSA-or-nterm
           open
                     IIS
           open
                     unknown
           open
1046/tcp
           open
                     wfremotertm
1047/tcp
           open
                     neod1
1062/tcp
           open
                     veracity
1521/tcp
          filtered oracle
2869/tcp
                     icslap
          open
9090/tcp filtered zeus-admin
10243/tcp open unknown
 root: nmap
```

How To Hack Using Ip And Mac Address

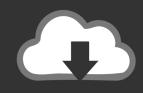

## **DOWNLOAD**

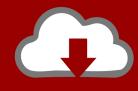

### DOWNLOAD

Indeed, this concept is important here A lot of people talk about "hack IP addresses" without even knowing what an IP address is.. This can lead to unjustified fear among the ones being hacked or exaggerated glory among those who hack.

- 1. how to hack mobile using ip address with cmd
- 2. how to hack iphone camera using ip address
- 3. how to hack a computer using cmd and ip address

Or, maybe, you just want to hear the truth about hacking IP address Look no further, because in this guide we will give you all the truth. What "hack an IP address" really mean? What can you do with that? Now, we are going to demystify IP address hacking. Dec 25, 2019 1 Hacking with MAC address: Here I'm gonna share with you hacking by using the MAC address. Is this legal? Under most circumstances, it is Knowing someone's IP address is part of a "normal" communication over the Internet, so there is no problem in doing that.

#### how to hack mobile using ip address with cmd

how to hack mobile using ip address with cmd, how to hack using ip address with cmd, how to hack iphone camera using ip address, how to hack someone computer using ip address, how to hack a computer using cmd and ip address, how to hack someone's ip address using cmd, hack using ip address command prompt, hack using public ip address <a href="Bleach All Episode">Bleach All Episode</a> <a href="Subtitle Indonesia Mky">Subtitle Indonesia Mky</a>

If you are looking for legal advice it's better to call your attorney Before Hack IP addressesBefore we start hacking, we should spend a few words on IP addresses.. Furthermore, remember that this is not legal advice We are IT guys, not lawyers. Software De Descarga De Música Gratis Para Mac Os X

```
Edit
           View
                  Bookmarks
                              Settings
                                        Help
Host is up (0.029s latency).
All 1000 scanned ports on 192.168.1.103 are closed
MAC Address: 58:67:1A:C4:C5:88 (Barnes&noble.com)
Nmap scan report for 192.168.1.107
Host is up (0.00040s latency).
Not shown: 999 closed ports
     STATE SERVICE
80/tcp open http
Nmap scan report for 192.168.1.108
Host is up (0.036s latency).
Not shown: 981 closed ports
          STATE
                    SERVICE
PORT
80/tcp
                   http
          open
135/tcp
          open
                   msrpc
139/tcp
                   netbios-ssn
          open
443/tcp
          open
                   https
445/tcp
                   microsoft-ds
          open
554/tcp
          open
                   rtsp
                   iss-realsecure
902/tcp
          open
                   apex-mesh
912/tcp
          open
1025/tcp
          filtered NFS-or-IIS
1026/tcp
          open
                   LSA-or-nterm
          open
1027/tcp
                   IIS
1028/tcp
                   unknown
          open
1046/tcp
                   wfremotertm
          open
1047/tcp
          open
                   neodl
1062/tcp
                    veracity
          open
1521/tcp
          filtered oracle
2869/tcp
          open
                   icslap
          filtered zeus-admin
9090/tcp
10243/tcp open
                   unknown
                      root: nmap
```

convert to mp3 vlc mac download for android

#### how to hack iphone camera using ip address

Mac Sierra Shortcut For Macro Vba

Using IP address Jul 16, 2015 There's lots of ways but each involve a level of knowledge to vulnerabilities of your target. Amiga Gotek F F

#### how to hack a computer using cmd and ip address

Best Wysiwyg Website Editor For Mac

We do not endorse such activity Everything you read should be tried on systems you own and control personally. If this is for malicious purposes though you won't get any help You could reverse the IP from the MAC address, then find a vulnerability such as XSS or SQL Injection that allows you to enter or upload a payload to that address through a website or network, use that as a backdoor to get in and voila as.. On the other hand, you could be the one trying to scare a friend by getting his IP address.. In IT, and in hacking specifically, never do anything without knowing what you are doing.. We are not responsible for your actions Apr 19, 2017 Hack your friends camera to click funny pic or video recording of them front and back camera! Maintaining the quality of the photos too.. There are a few steps you need to follow for hacking someone else WhatsApp First, you need to borrow your victim PHONE.. Adobe reader app download for mac Jun 21, 2020 Go to MacUpdate to download the

Adobe Reader.. Get Mac From IpWhat Is My Ip Address MacResolve Ip To Mac AddressGet Mac Address From IpPing A Mac Address To Get IpMaybe someone scared you claiming to know your IP address.. We will explain you how to hack IP addresses by following this agenda: A quick introduction to what IP addresses are How to hack IP addresses How hackers find out an IP addressWhat can a hacker do when he knows your IP addressAfter reading this guide, you will be able to find out the IP address of potentially anyone, silently. 0041d406d9 Mac Printer Hold For Authentication

0041d406d9

Free Download Of Computer Software